## **Topaz Labs Photoshop Cc 2015 Free Download ##BEST##**

The first step is to download Adobe Photoshop and install it on your computer. Once the installation is complete, open the.exe file and follow the on-screen instructions. Once the installation is complete, open the.cracked file and follow the instructions on the screen. Next, open the.zip file and extract the files. Now, open the.reg file and run it to install the crack. Once the software has been patched, you should install the crack and run the software. Make sure to back up any files as cracking software can be hazardous to your computer and the documents stored on it. The rest of the Adobe Photoshop installation process is just as straight forward as installing the software in the first place!

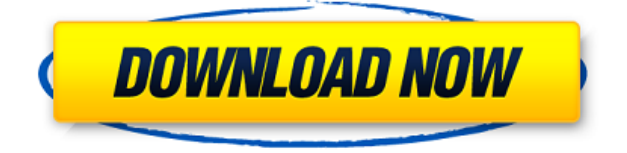

Shipment is included for free and our services are absolutely free without any hidden charges. We will also help you if you have any query. Avail free shipment for our services now. Submit us a message if you have any problem in support. In case you still face any issues then please contact our support team. *Winning features are features that gave users the ability to assess a product easily*. When we go for photography, people mostly notice camera features. The Build in**ß feature** is very attractive. *Winning features are features that gave users the ability to assess a product easily*. The capability to share memories with other users is one of the extremely important features in social networking application. *Winning Features are features that gave users the ability to assess a product easily*. The security of an application should be given highest priority. It is the main feature for the need of 'private' *Winning Features are features that gave users the ability to assess a product easily*. The security of an application should be given highest priority. It's one of the primary reasons why users like installing software in the first place. *Winning Features are features that provided our users the ability to assess the features easily*. So, why not give them a chance to review what they really need and what their application has to offer? Photoshop is the number one choice for professional designers. It is perfect for web, graphic and print projects. Photoshop makes it easier and easier to do amazing things with digital images. Each time I investigate its features to review a new version, I discover new capabilities, even ones that have long existed, so great is the program's depth. Integrated stock photography, advanced font tools, and organizational and syncing features, such as Cloud Documents and Libraries, are unique to the application.

**Download free Photoshop 2022 (Version 23.0.2)With Registration Code With Key {{ upDated }} 2023**

Stevie Wunderlich is the Director of Organizational Change and Integration at Adobe. In this video interview, Stevie explains the changing landscape of the photography industry, what he loves most about Photoshop, and how to plan an effective workflow. Trending: Video Embrace the power of Lightroom to transform existing files into a variety of creative new formats. After configuring your camera settings, you'll create a new image and then import it to Lightroom. Within seconds, you can manipulate your images' exposure, white balance, lens distortions, and more to get the perfect result. **What It Does:** Lens Correction is the ideal companion for all of your camera purchases. Our CAM-ELS procedure features a tool that allows you to identify and correct the eye-wandering effect that cannot be corrected using aperture or shutter speed. And thanks to its intelligent algorithm, Lens Correction can analyze your picture and compensate for the most severe tilt problems. Lightroom and Photoshop have been synonymous with the Adobe creative workflow for more than a decade, and the release of a number of unified updates in the last year have made the popular toolset more powerful than ever before. With the big updates to iOS, macOS, Windows, and Photoshop, photographers can finally make the most of their hardware, and Lightroom has become a more powerful toolbox for extracting images without sacrificing the quality of the original content. e3d0a04c9c

## **Photoshop 2022 (Version 23.0.2) Download Product Key Full 2023**

The filters in the Creative Cloud Photography Plan add even more amazing photo effects to your images, and the Update Editor, which brings you more bits per pixel (BPP), makes it easier than ever to edit images in JPEG, TIFF or other format. You can also share your photos directly to your favorite social media site with the new Remove Noise feature. Finally, three of this year's Photoshop elements releases are connected photo albums that help you turn a series of similar photos into panoramas, photos, or even collages right in Photoshop Elements. There's a lot in this new version of Photoshop, and if you want to see what made adobe's big announcement all the way back at the beginning, be sure to check out our roundup of all the preliminary features here. From retouching areas to creating textures and making complex design, there is a huge scope of Photoshop algorithms for the designers. Designers make use of Photoshop to create photorealistic style. The imagery can be seen from all around us. If it is a technological product, it is the representation of the object in the digital world. A product can be depicted on cake or it can be turned into a product for the refrigerator. Create a cake in Photoshop or learn how to work with images. It is a must have Photoshop tool that helps professionals and hobbyists to work and create graphics, text and images. It makes work easy and easy by providing convergence in the graphics, image editing and web design realm. Photoshop along with other Adobe products also help individual, artists, designers, hobbyists for creating images and adding text.

adobe photoshop lightroom cc 2015 6.1 download adobe photoshop lightroom cc 2015 free download adobe photoshop 7.0 crack free download for windows 7 download noiseware photoshop cs3 full crack adobe photoshop cs3 new version free download download photoshop cs3 tanpa serial number photoshop cs3 free download full version no trial noiseware plugin for photoshop cs3 free download nik collection free download for photoshop cs3 photoshop cs3 nef plugin download

Adobe Photoshop CC 2018 is now available. This all-new, comprehensive image editing platform includes the world's deepest feature set and speed, with mobile-optimized UI that makes it simpler than ever to launch, perform tasks and get creative. Add-on modules and extensions provide access to creative effects and filters from curated makers, and Adobe Stock makes it easier than ever to browse, search and buy assets. The full HTML5-based web experience of Adobe Photoshop CC brings powerful features to the browser, like the ability to design assets for a range of platforms, and enable apps on the web and native mobile apps to render and edit assets right in Photoshop. Photoshop CC's integrated image editing and cloud services provide the foundation for highly flexible workflows, across a variety of devices and with access to millions of design assets. Adobe Portfolio is a visual publishing solution for delivering simple, eye-catching presentations: images, videos, and text with a variety of preset layouts to jump-start your content creation. It ties together image-editing tools like Content-Aware Fill and Content-Aware Move, gorgeous pre-designed templates, a complete collection of web fonts and an intuitive publishing workflow to make creating, visualizing and delivering content faster and easier than ever. Photoshop Content-Aware Face for Retouching is a new content-aware smart repair brush that automatically detects faces and corrects blemishes and wrinkles for refined and natural-looking results. Photos with faces have the most complex photographic merge scenarios, which Photoshop CC 2018 will accurately and seamlessly resolve with a range of techniques, including multi-target healing, maximum point density,

symmetrical blend mode, and more.

For designers and illustrators, it's now easier than ever to create complex artwork using a rich set of tools, then quickly switch back to the digital canvas for additional creative development. Illustrator CC 2019 supports 16-bit artwork and provides a smooth workflow when creating flat artwork reflowed to a 3D context, allowing for more complex artwork and a wider range of future thinking as designers. The new app is also fully integrated with motion design and compositing tools. Adobe Sensei AI is a new layer of intelligent machine learning services throughout Illustrator. Adobe Sensei AI automatically recognizes artwork and content, as well as performs specific actions that add realtime non-destructive edits. Illustrator now includes a new, contextual UI that provides fast access to the tools you need for any type of digital content, while a redesigned interface displays content and tools in an easy-to-use, flat UI. Illustrator CC 2019 also has two new interchangeable UI configurations, Web and Touch, designed for 1:1, 2:1 and 3:1 scaling, providing ease of use for web and mobile projects benefiting from multi-razor and 1:1 scaling. Over the last two years, the tools and workflow of Illustrator have remained stable, and major upgrades to Illustrator have been few. Illustrator CC 2019 features a new UI, which offers a clean and functional design that's easy to master and is as fluid as a pen on paper. In the Creative Cloud for desktop app, a new color panel window displays the RGB and CMYK version of an image, the HSB color space, and the HSL (hue, saturation, lightness) color space, providing the best way to see and fix colors. The color panel is easy to navigate and includes many new controls, including a new HSL wheel (aka eyedropper), which allows intuitive selection of colors on screen.

<https://zeno.fm/radio/download-vray-2-0-for-sketchup-2015-x64-full-11> <https://zeno.fm/radio/windev-crack> <https://zeno.fm/radio/dead-space-registration-code-keygen-torrent> <https://zeno.fm/radio/llumar-precisioncut-4-0-crack-free-download-2020> <https://zeno.fm/radio/jazler-radiostar-2-6-4-full-crack-download-portable> <https://zeno.fm/radio/dellmih61rmbmanual> <https://zeno.fm/radio/download-ail-set-room-type8-j4kf> <https://zeno.fm/radio/como-hackeo-una-pagina-de-facebook-sin-ser-administrador> <https://zeno.fm/radio/the-hobbit-an-unexpected-journey-hindi-audio-track-download-18>

Adobe Acrobat is a great tool especially with the many versions of Adobe products available online. It used to be a program that you have to download before going online, but it is a program that you can use in just about any browser on the planet. On the Mac it comes with the Adobe Acrobat or Adobe Reader. This generates PDFs so that you can print them or send them to whomever. By using Acrobat, you can make pdfs of all sorts including Meeting Minutes, bookmarks, text documents, PDFs, and more. Innovation has always been the core of Adobe. And, its Photoshop has been an icon to stand against the traditional software. Photoshop has been revolutionized with new and interesting features. Mainly, it is used for two types: **-** Graphic designing and web designing - Image or video editing. The file format of the program is the uncompressed raw image file format, which contains all original data. In order to open this file format, it is required to have any of the following operating systems: Windows XP SP3, Mac OS 10.5 Intel or later, or Linux with GCC 3.2 or later. To explore new features, Adobe Photoshop provides the user with a quick start guide and a product manual. It also contains a series of tutorials, which teach users the basic concepts of the software in order to enhance their knowledge and usage. You can perform operations like move, rotate, scale, transpare, convert color depth, etc. It also has the option of saving it in multi-layered

formats, and it can also be imported into any image editing software.

[https://arlingtonliquorpackagestore.com/photoshop-2021-version-22-0-1-registration-code-hack-64-bi](https://arlingtonliquorpackagestore.com/photoshop-2021-version-22-0-1-registration-code-hack-64-bits-new-2023/) [ts-new-2023/](https://arlingtonliquorpackagestore.com/photoshop-2021-version-22-0-1-registration-code-hack-64-bits-new-2023/)

<https://womss.com/photoshop-7-0-crack-free-download-hot/>

[https://knowledgepedia.in/adobe-photoshop-2014-cc-download-\\_top\\_/](https://knowledgepedia.in/adobe-photoshop-2014-cc-download-_top_/)

<https://www.sitedirectory.biz/adobe-photoshop-7-0-latest-version-download-for-pc-portable>

[https://jbmparish.com/standard/adobe-photoshop-2022-version-23-0-2-download-free-incl-product-ke](https://jbmparish.com/standard/adobe-photoshop-2022-version-23-0-2-download-free-incl-product-key-for-mac-and-windows-3264bit-2022) [y-for-mac-and-windows-3264bit-2022](https://jbmparish.com/standard/adobe-photoshop-2022-version-23-0-2-download-free-incl-product-key-for-mac-and-windows-3264bit-2022)

<https://psychomotorsports.com/wp-content/uploads/2023/01/435ed7e9f07f7-71.pdf>

[https://ayusya.in/wp-content/uploads/Photoshop-2022-Version-2341-With-Product-Key-CRACK-Windo](https://ayusya.in/wp-content/uploads/Photoshop-2022-Version-2341-With-Product-Key-CRACK-Windows-64-Bits-2023.pdf) [ws-64-Bits-2023.pdf](https://ayusya.in/wp-content/uploads/Photoshop-2022-Version-2341-With-Product-Key-CRACK-Windows-64-Bits-2023.pdf)

<https://supersoftit.com/adobe-photoshop-download-telegram-channel-exclusive/>

<https://varonskeliste.no/wp-content/uploads/2023/01/raiflea.pdf>

[https://quantacrowd.com/wp-content/uploads/2023/01/Adobe-Photoshop-Download-For-Free-For-Win](https://quantacrowd.com/wp-content/uploads/2023/01/Adobe-Photoshop-Download-For-Free-For-Windows-10-BEST.pdf) [dows-10-BEST.pdf](https://quantacrowd.com/wp-content/uploads/2023/01/Adobe-Photoshop-Download-For-Free-For-Windows-10-BEST.pdf)

[http://quitoscana.it/2023/01/02/adobe-photoshop-2021-version-22-free-registration-code-win-mac-20](http://quitoscana.it/2023/01/02/adobe-photoshop-2021-version-22-free-registration-code-win-mac-2022/) [22/](http://quitoscana.it/2023/01/02/adobe-photoshop-2021-version-22-free-registration-code-win-mac-2022/)

<http://socialgoodpodcast.com/free-download-photoshop-portable-cs3-for-windows-7-verified/> [https://www.newportcyclespeedway.co.uk/advert/photoshop-2021-version-22-4-2-download-free-licen](https://www.newportcyclespeedway.co.uk/advert/photoshop-2021-version-22-4-2-download-free-license-key-2023/) [se-key-2023/](https://www.newportcyclespeedway.co.uk/advert/photoshop-2021-version-22-4-2-download-free-license-key-2023/)

<https://healthwhere.org/adobe-photoshop-2021-version-22-5-1-download-license-key-full-2022/> <https://www.yflyer.org/advert/photoshop-cs4-download-kostenlos-deutsch-vollversion-work/>

<https://marketmyride.com/adobe-photoshop-download-zip-high-quality/>

[https://lecapmag.com/download-adobe-photoshop-2022-version-23-with-license-code-3264bit-update](https://lecapmag.com/download-adobe-photoshop-2022-version-23-with-license-code-3264bit-updated-2023/) [d-2023/](https://lecapmag.com/download-adobe-photoshop-2022-version-23-with-license-code-3264bit-updated-2023/)

<https://amnar.ro/photoshop-cc-2015-version-18-licence-key-with-licence-key-for-windows-new-2023/> [https://ividenokkam.com/ads/advert/adobe-photoshop-2021-version-22-5-1-download-hack-licence-ke](https://ividenokkam.com/ads/advert/adobe-photoshop-2021-version-22-5-1-download-hack-licence-key-3264bit-2023/) [y-3264bit-2023/](https://ividenokkam.com/ads/advert/adobe-photoshop-2021-version-22-5-1-download-hack-licence-key-3264bit-2023/)

<https://aboe.vet.br/advert/photoshop-english-language-pack-download-hot/>

[https://www.scoutgambia.org/adobe-photoshop-2022-version-23-0-download-free-keygen-lifetime-acti](https://www.scoutgambia.org/adobe-photoshop-2022-version-23-0-download-free-keygen-lifetime-activation-code-win-mac-x32-64-lifetime-release-2022/) [vation-code-win-mac-x32-64-lifetime-release-2022/](https://www.scoutgambia.org/adobe-photoshop-2022-version-23-0-download-free-keygen-lifetime-activation-code-win-mac-x32-64-lifetime-release-2022/)

[https://www.asdnocincorsa.it/wp-content/uploads/2023/01/Adobe-Photoshop-2020-License-Keygen-A](https://www.asdnocincorsa.it/wp-content/uploads/2023/01/Adobe-Photoshop-2020-License-Keygen-Activation-NEw-2022.pdf) [ctivation-NEw-2022.pdf](https://www.asdnocincorsa.it/wp-content/uploads/2023/01/Adobe-Photoshop-2020-License-Keygen-Activation-NEw-2022.pdf)

[https://konnektion.com/advert/adobe-photoshop-2021-version-22-5-serial-key-activation-for-mac-and](https://konnektion.com/advert/adobe-photoshop-2021-version-22-5-serial-key-activation-for-mac-and-windows-2023/)[windows-2023/](https://konnektion.com/advert/adobe-photoshop-2021-version-22-5-serial-key-activation-for-mac-and-windows-2023/)

[https://www.anewpentecost.com/adobe-photoshop-2021-version-22-0-1-download-free-free-license-ke](https://www.anewpentecost.com/adobe-photoshop-2021-version-22-0-1-download-free-free-license-key-2023/) [y-2023/](https://www.anewpentecost.com/adobe-photoshop-2021-version-22-0-1-download-free-free-license-key-2023/)

<http://www.corticom.it/adobe-photoshop-2021-version-22-4-with-key-license-key-full-win-mac-2022/>

[https://bordernai.com/download-free-adobe-photoshop-cc-2018-version-19-crack-serial-number-x64-l](https://bordernai.com/download-free-adobe-photoshop-cc-2018-version-19-crack-serial-number-x64-latest-2022/) [atest-2022/](https://bordernai.com/download-free-adobe-photoshop-cc-2018-version-19-crack-serial-number-x64-latest-2022/)

<https://interiorideas.org/photoshop-cc-2018-amtlib-dll-crack-free-download-high-quality/>

<https://sarahebott.org/wp-content/uploads/2023/01/olyamor.pdf>

<https://fotofables.com/photoshop-cs3-notes-pdf-free-download-new/>

<http://hotelthequeen.it/?p=131061>

<http://goldenblogging.com/?p=2811>

[https://acarticles.com/wp-content/uploads/2023/01/Adobe-Photoshop-2022-version-23-Download-free](https://acarticles.com/wp-content/uploads/2023/01/Adobe-Photoshop-2022-version-23-Download-free-With-Registration-Code-Free-License-Key-For.pdf) [-With-Registration-Code-Free-License-Key-For.pdf](https://acarticles.com/wp-content/uploads/2023/01/Adobe-Photoshop-2022-version-23-Download-free-With-Registration-Code-Free-License-Key-For.pdf)

[https://cambodiaonlinemarket.com/wp-content/uploads/2023/01/How\\_To\\_Download\\_Adobe\\_Photosho](https://cambodiaonlinemarket.com/wp-content/uploads/2023/01/How_To_Download_Adobe_Photoshop_Cs6_In_Pc_LINK.pdf)

[p\\_Cs6\\_In\\_Pc\\_LINK.pdf](https://cambodiaonlinemarket.com/wp-content/uploads/2023/01/How_To_Download_Adobe_Photoshop_Cs6_In_Pc_LINK.pdf)

[http://www.cpakamal.com/adobe-photoshop-cs3-free-download-full-version-with-crack-for-windows-7](http://www.cpakamal.com/adobe-photoshop-cs3-free-download-full-version-with-crack-for-windows-7-exclusive/) [-exclusive/](http://www.cpakamal.com/adobe-photoshop-cs3-free-download-full-version-with-crack-for-windows-7-exclusive/)

[https://someuae.com/wp-content/uploads/2023/01/Photoshop\\_2021\\_Version\\_2211\\_\\_Download\\_free\\_C](https://someuae.com/wp-content/uploads/2023/01/Photoshop_2021_Version_2211__Download_free_Crack_Windows_2023.pdf) [rack\\_Windows\\_2023.pdf](https://someuae.com/wp-content/uploads/2023/01/Photoshop_2021_Version_2211__Download_free_Crack_Windows_2023.pdf)

<https://greenearthcannaceuticals.com/adobe-photoshop-download-for-pc-uptodown-patched/> <https://www.place-corner.com/photoshop-2022-download-with-registration-code-x32-64-update-2023/> <https://ulverstonarthouse.com/wp-content/uploads/2023/01/wrenyazm.pdf> <https://phongkhamnhiquan9.com/camera-raw-5-7-photoshop-cs4-download-better/> <https://shalamonduke.com/photoshop-cs3-download-activation-key-torrent-for-windows-2022/>

As per the demand from the users who have upgraded Photoshop to the latest version as Photoshop cc 2018, the new features have been updated to the users this year. The new features that include in Photoshop cc are categorized and explained in the below graphic. In the revolutionary step of Photoshop cc 2018, the software has equipped with the new features included in it. It is a feature update that is available in the latest version of the software. The features that have been updated in Photoshop cc 2018 are as follows: While editing the image using the tool, the software must be constantly updated as it has been recently. The software is updated daily and users need to install the latest update for the software. Layer panel in Photoshop cc 2018 is available in it. It has been designed in a unique "layer" list format and is more convenient and easy to work on the layers. With the help of the layers, the users can edit the images easily. The layers can be moved or modified, and the layer can be deleted or modified as per the need. It also has a lot of options and tools available for designing with layers. Using the layer properties, the image can be edited easily. In the properties, several options have been made available for managing the layers. The properties are available for managing the layers, such as the name, position, and size of the layers. With these properties, the users have a lot of options in editing the layers and make them as they want.